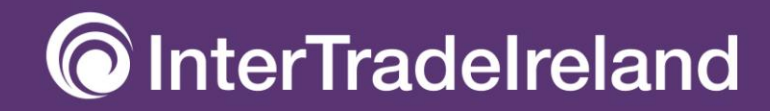

# **Collaborate** to Innovate

**Access to European funding** 

#### **Registering your organisation for a PIC code**

intertradeireland.com

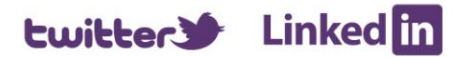

# **Contents:**

- What is a PIC code?
- What is ECAS?
- What is a LEAR?
- How do I receive a PIC code?
- Will my financial capacity be checked?
- Contacts for further questions/help

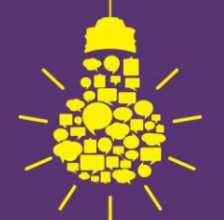

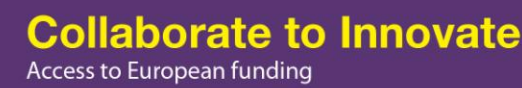

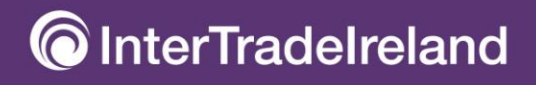

## **What is a PIC code?**

- A **P**articipant **I**dentification **C**ode is a unique 9 digit identifier for the European Commission to confirm your organisation's details
- Before registering it is recommended that you confirm your organisation does not already have a PIC code, follow the link below: [http://ec.europa.eu/research/participants/portal/d](http://ec.europa.eu/research/participants/portal/desktop/en/organisations/register.html) [esktop/en/organisations/register.html](http://ec.europa.eu/research/participants/portal/desktop/en/organisations/register.html)
- Your PIC code can be used 48 hours after the registration process
- First you will need to register with ECAS via the Unique Registration Facility (URF)

**Ilaborate to Innovate** Access to European funding

**InterTradeIreland** 

### **What is ECAS?**

Prior to registering further you need to create an ECAS (the **E**uropean **C**ommission's user **A**uthentication **S**ervice) account:

• ECAS enables authorised users to log in to a wide range of Commission information systems, using a single username and password.

• A LEAR (Legal Entity Appointed Representative) must also have an ECAS account in order to manage organisation data. The same applies for Account Administrators, assigned by the LEAR. Note: You can only create a LEAR account for an organisation after the validation of this organisation's data.

• For more information, see ECAS help at: https://webgate.ec.europa.eu/cas/help.html

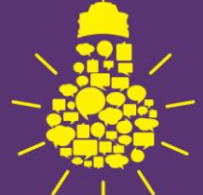

**Collaborate to Innovate** Access to European funding

nterTradeIreland

## **What is a LEAR?**

• The **L**egal **E**ntity **A**ppointed **R**epresentative (LEAR) is a person within an organisation appointed to be the correspondent with the Commission on all issues related to the legal status of the entity

• After appointment, the LEAR becomes the exclusive Contact Person of the organisation in URF and is responsible for facilitating the and preventing a duplicate registration for their organisation.

• Under Horizon 2020, the LEAR can nominate Account Administrators who have the rights to perform the same actions so that they can assist in his/her work.

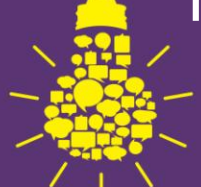

**Collaborate to Innovate** Access to European funding

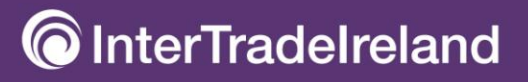

#### **How do I receive a PIC code?**

• PICs are administered via the Unique Registration Facility (URF)

• As explained you must have an ECAS account to access the URF

• Once you have registered with ECAS then you have access to more EC information and also the URF

• A PIC code will be allocated as shown in the example in the following slide

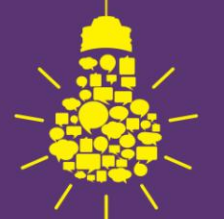

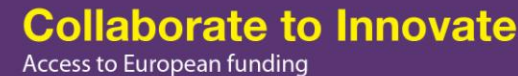

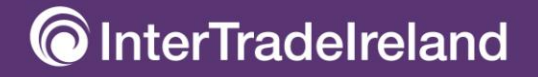

# **PIC number allocated**

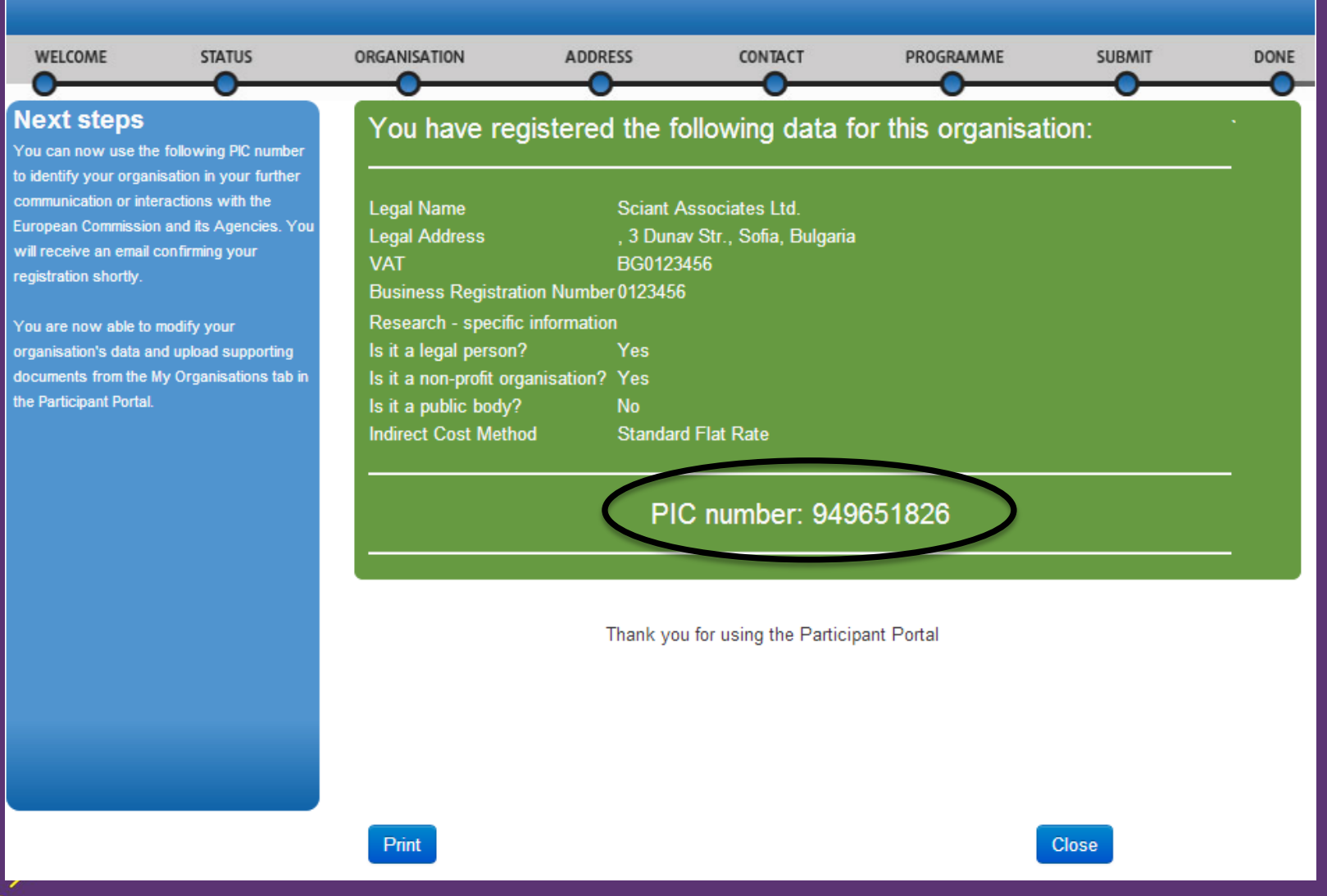

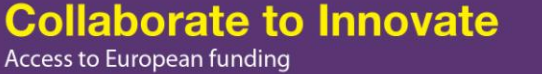

**O**InterTradeIreland

### Will my financial capacity be checked**?**

The official line from the European Commission is as follows:

*"Before granting funding, the Commission may check your organisation's financial viability, depending on the type of organisation and various other criteria.*

*You can check your organisation's financial viability yourself using this Financial self-check tool. The tool uses the ratios described in the section of legal entity validation of the H2020 Grants Manual."*

• Only coordinators in projects requesting funding from the Union of €500,000 or more will be subject to a financial viability check, in which they must prove that they have the resources to implement the project

• The self check can be completed by going to:

*[http://ec.europa.eu/research/participants/portal/desktop/en/organis](http://ec.europa.eu/research/participants/portal/desktop/en/organisations/lfv.html) [ations/lfv.html](http://ec.europa.eu/research/participants/portal/desktop/en/organisations/lfv.html)*

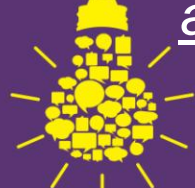

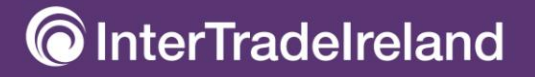

## **Summary**

• To avoid complications or delays it is advised that you register your organisation for a **PIC**

• You will first need to register on **ECAS** to access further EC sites

• Someone from your organisation will also be required to register as your **LEAR**

• Your financial viability will not be checked at this stage, but you have the opportunity to selfcheck should you wish

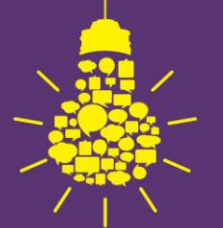

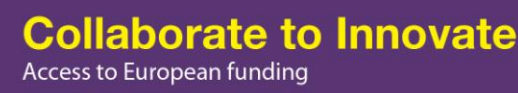

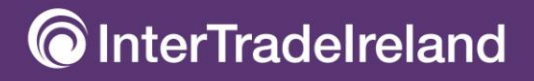

**Contacts for further questions/help**

Dr Simon Grattan

EU Policy Manager

simon.grattan@intertradeireland.com

Carrie Small

EU Programmes Manager

carrie.small@intertradeireland.com

[http://ec.europa.eu/research/participants/data/supp](http://ec.europa.eu/research/participants/data/support/manual/urf.pdf) [ort/manual/urf.pdf](http://ec.europa.eu/research/participants/data/support/manual/urf.pdf)

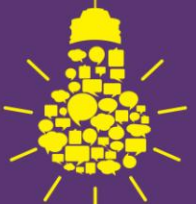

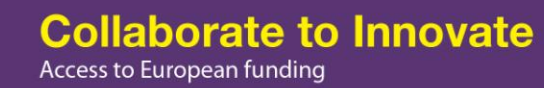

**InterTradeIreland**